## I.0.U.

The Voice of the Independent Orio Users' Group

ISSUE No. 8 - late March 1986

## EDITORIAL

The gap between issues has been longer than usual due to the distribution of the progrem supplement and a heavy workload in my university course. Hopefully in the future I'will be able to call upon another member to compile the issue when I'm busy. The distribution is much easier to handle since it is quite straightforward.

The program supplement seems to have been a success. I am now looking for programs for the second supplement. Programs sent for consideration should be supplied on cassette in both the fast and slow formats. An A4 listing would also be helpful. Appropriate postage "and packing should be provided for the return of your cassette etc. , including a selfaddressed label if you want me to re-use your padded envelope. As I am planning to bring out the second supplement on cassette it would help me greatly it would help me greatly if several people were involved in the duplication and distribution, so your offers of help would be appreciated.

The full details of the opinion poll are in Newsflash. They indicate that a decisive majority of you place most importance in programming related features. I can only include what people contribute so I'm looking for this type of article in particular. Such articles should be a maximum of two A4 pages long (ie two sides of A4), including any programs etc. except in special circumstances when I may accept upto 3 pages. If you can get the article typed/printed I would be really grateful - leave double spaces between the paragraphs to allow a 'cut and paste' job to be done. If you have a program but no printer then send it on cassette, as for the program supplement.

The I.O.U.G. will be one year old in April. I like to think that I've done a fairly good job in keeping it going. I've been careful to avoid any ventures which would involve more than a small financial risk with the aim of ensuring the group's survival. Issue 9 will see a new first for I.O.U. as Dave Cheeseman will be compiling it, so you'll be getting a (much needed?) break from me.

Gary Ramsay.

## NEVSFLASH

Here are the results of the I.O.U.G. opinion poll from issue 7. There was a moderate response of  $38$  - no doubt some of the subscribers couldn't be bothered to write in just to vote. Remember that since 'l' indicated the most highly rated category low scores are preferable.

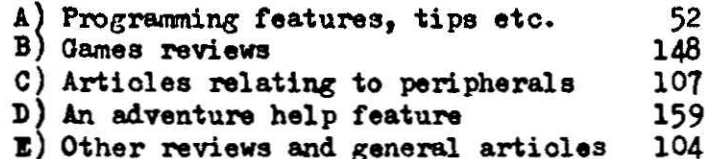

The order of preference thus indicated is  $(-\lambda), E), C), B), D$ .

Congratulations to Alan Riley of Bolton who managed to get a letter in Microcomputer Nart which has led to a few new members. The magazine edited out a few of the details from his letter which caused me some inconveniance therefore I think that it is best to leave writing to the mags to me, especially since I can choose a time when I'm not too busy.

- Alan also sent a couple of interesting bits of informations
	- a) IJK are looking for software for a range of micros including the Orio. They are interested in games, utilities and educational programs. Send your programs for consideration to:-

IJK Software Ltd., Software Evaluation Unit, Unit 3c, Moorfields, Moor Park Avenue, Bispham, Blackpool, Lancashire. FT2 OJY

b) A&P Software, 300 Deane Church Lane, Bolton have the Cumana disc drive and interface for £155.